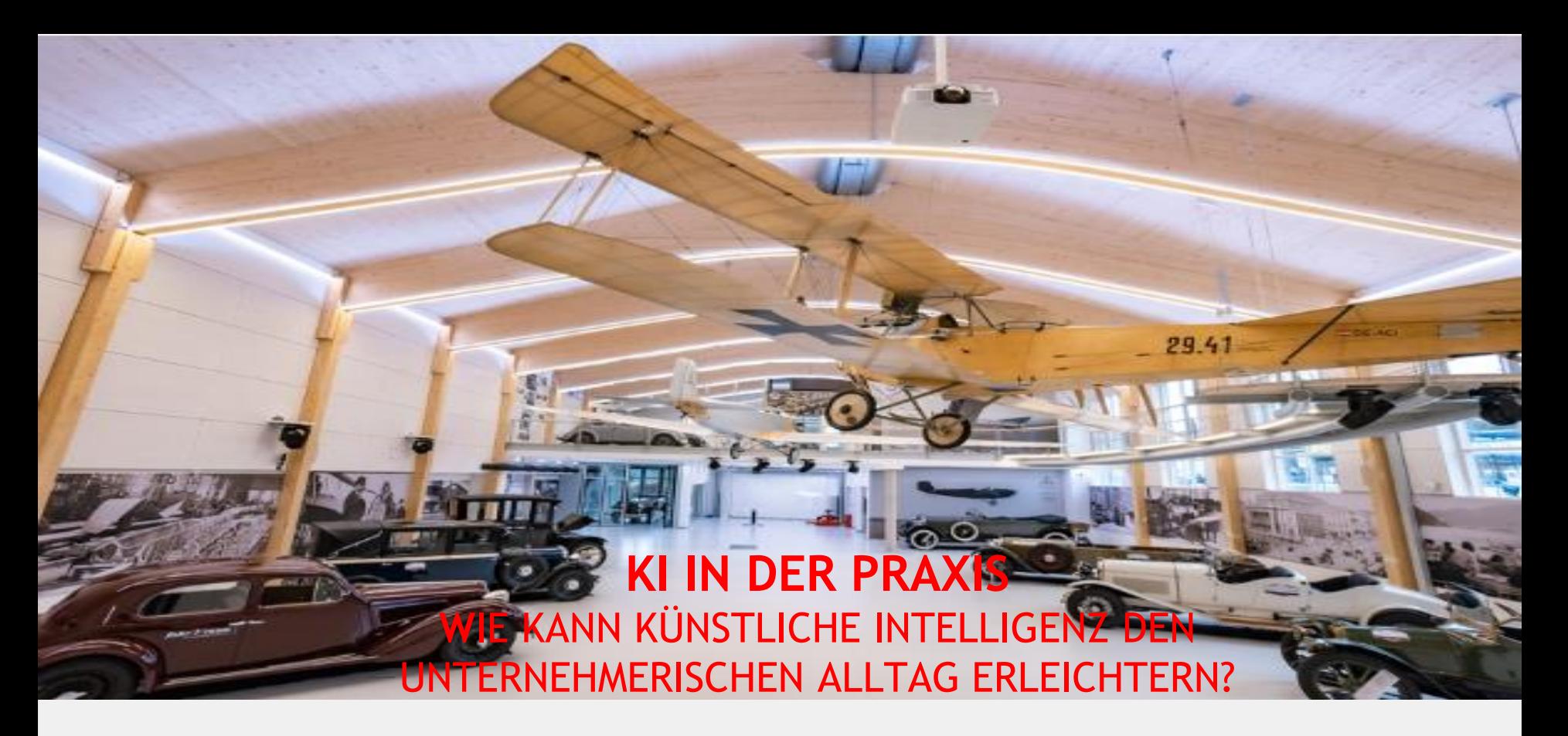

13. Juni 2024 Hans Baldinger | KI\*Transfer - WKO Oberösterreich

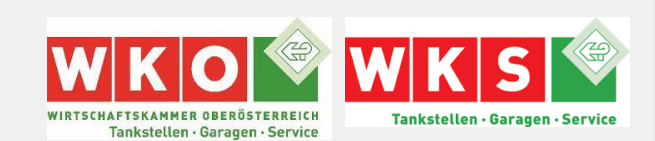

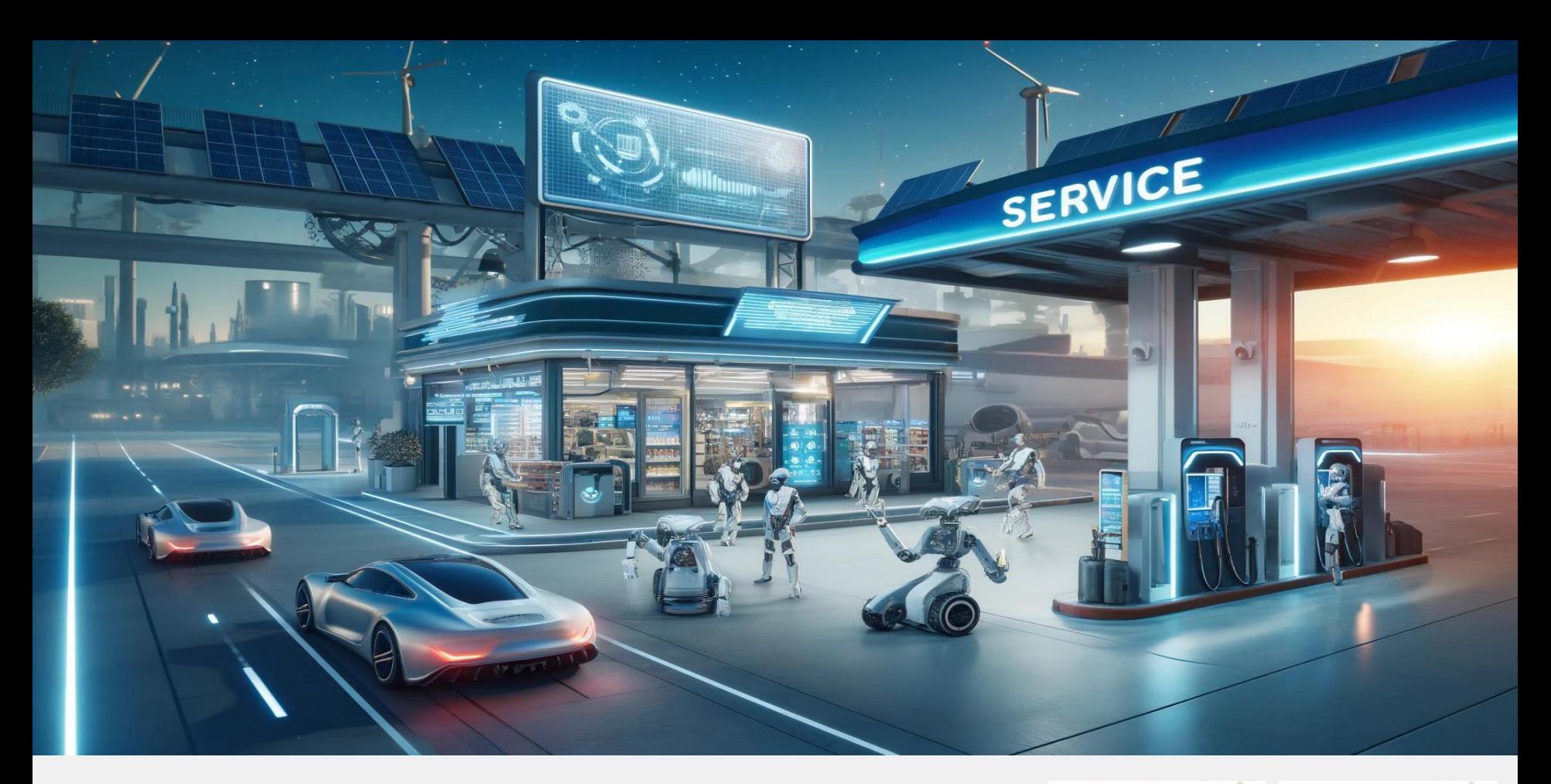

**KI für Garagen-, Tankstellen- und Serviceunternehmungen (erstellt mit ChatGPT / DALL.E)**

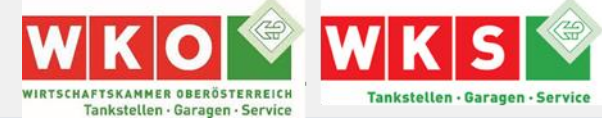

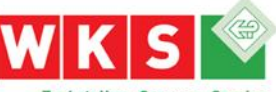

Tankstellen · Garagen · Service

## **KI VERÄNDERT BRANCHEN UND GESELLSCHAFFT**

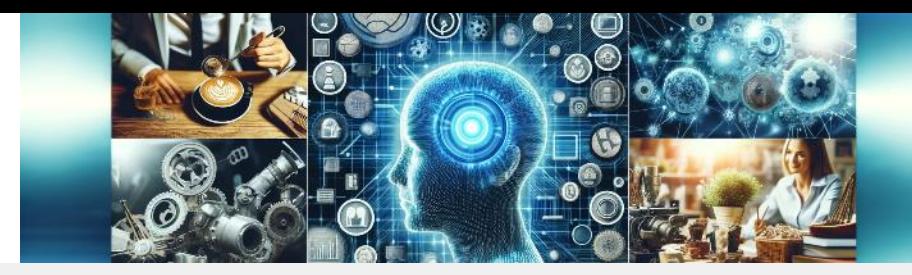

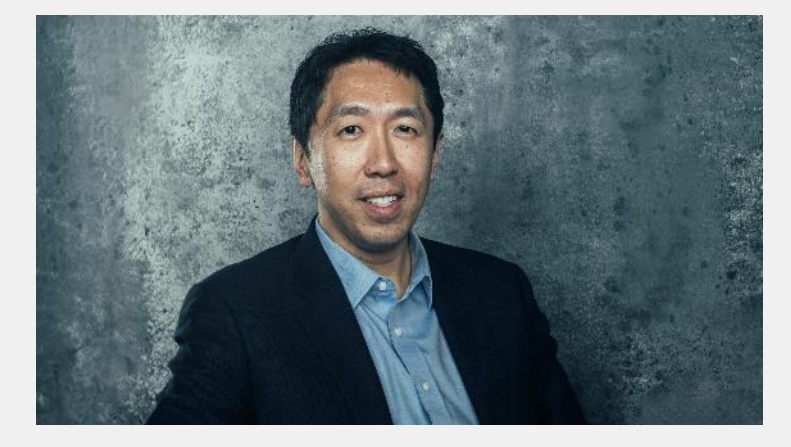

© WirtschaftsWoche

**Andrew Ng** (KI-Pionier | CEO LandingAI)

2017 KI wird jede Branche verändern. Es ist wie **Elektrizität**

2022 KI ist die neue **Alphabetisierung**

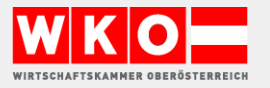

## **WAS KANN KI (SCHON)?**

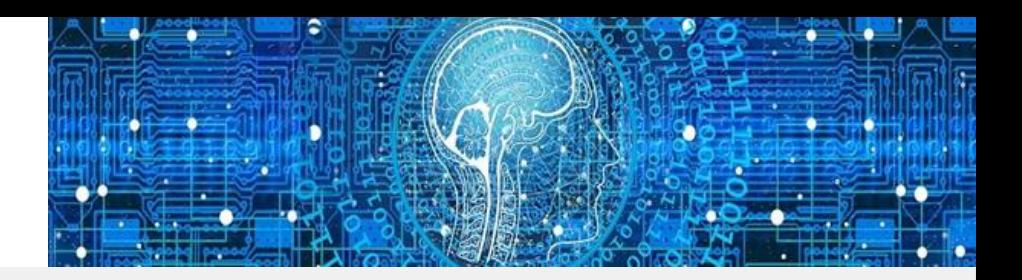

#### Jobs, die GenAI ersetzen kann

Prozentangaben der geforderten Fähigkeiten in Stellenausschreibungen, die generative Kl...

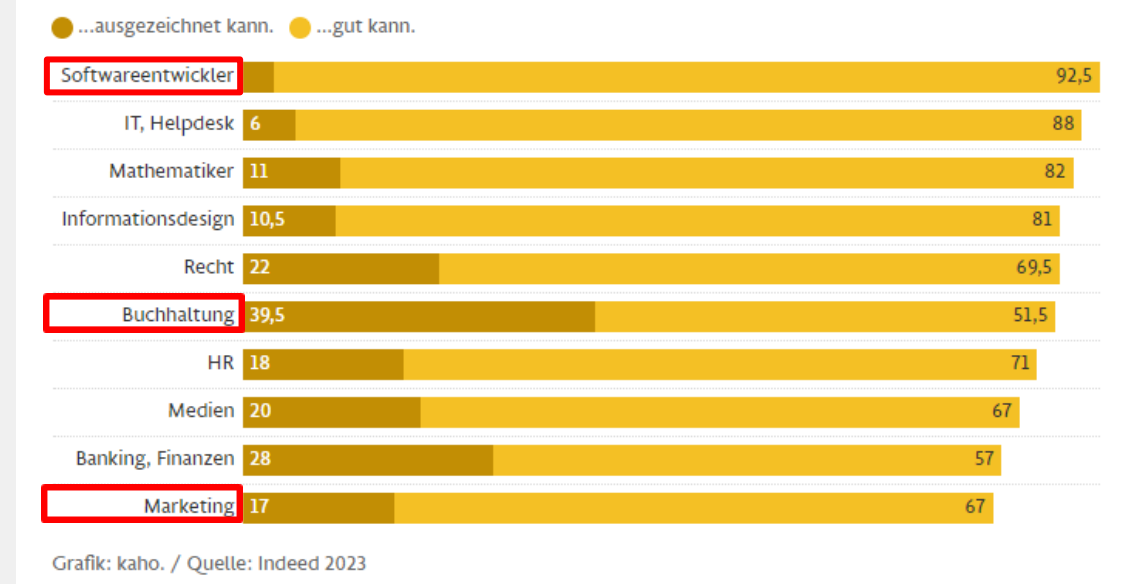

- KMUs werden KI für "Standard-DL" einsetzen
- DL müssen KI einsetzen, um wettbewerbsfähig zu bleiben

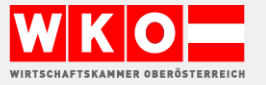

## **FAST ALLE SIND BETROFFEN - RISIKOJOBS (NZZ / 6. MAI 24)**

Geschätzte Produktivitätssteigerung durch generative KI, in Prozent

#### ● untere Schätzung ● maximal

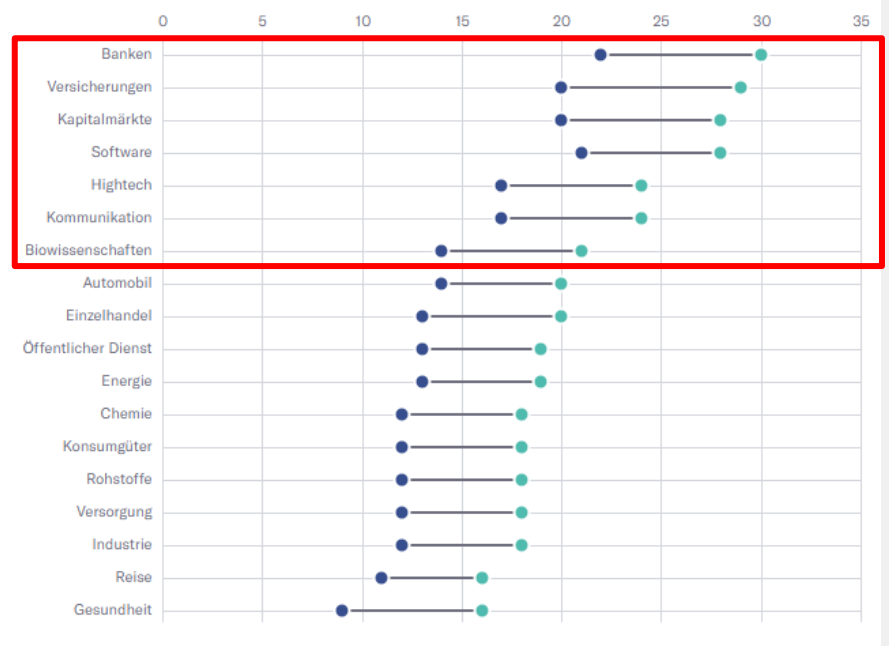

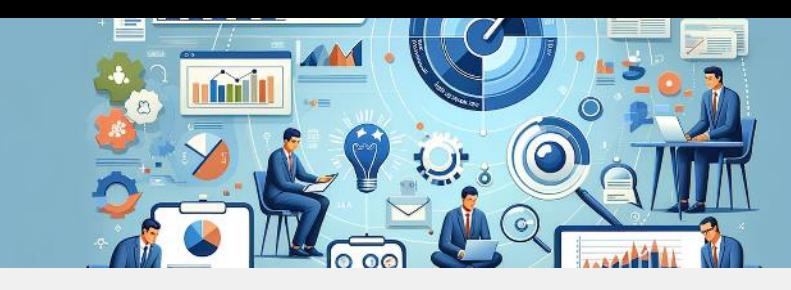

**Welche Jobs sind "gefährdet"** 

>> **nicht die Arbeiter, sondern die Akademiker**

- Komplexe, hochqualifizierte Arbeitsplätze >> "Manager & Berater" (Bank/Finanz, UB, …)
- Kreative Tätigkeiten >> Grafik, Marketing, Werbung, Journalisten
- Pharma- , und IT-Entwicklung >> Datengetriebene F & E
- >> Jobs & Tätigkeiten verschwinden – nicht die Arbeit >> KI führt nicht zu weniger
	- sondern zu anderen Jobs

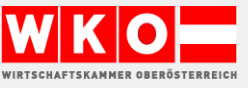

Quelle: Accenture

NZZ / nel.

### **DER HÄUFIGSTE FEHLER**

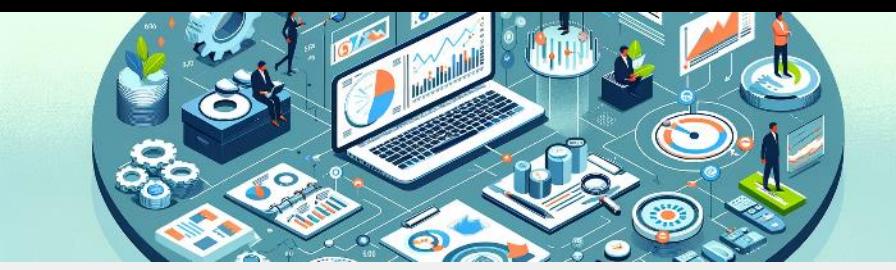

# **KI-Tools OHNE konkreten PLAN einsetzen**

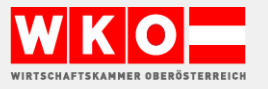

© Hans Baldinger | WKOÖ

### **NUTZEN VON DIGITALISIEREN**

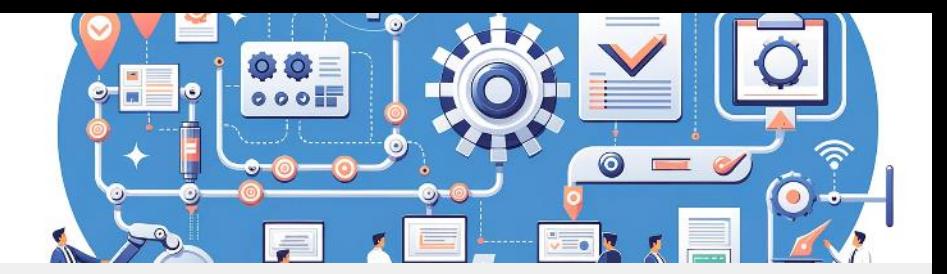

### ES GEHT UM **VERBESSERUNGEN** UND **TRANSPARENZ** IN ZEIT, QUALITÄT UND KOSTEN

- Integration der Wertschöpfungsketten
- Verbindung zur Außenwelt
	- die Digitalisierung zu Kunden/Lieferanten
- Wissenssicherung
- Nutzung der neuen gesammelten Prozessdaten
	- Daten sind das neue Gold
	-

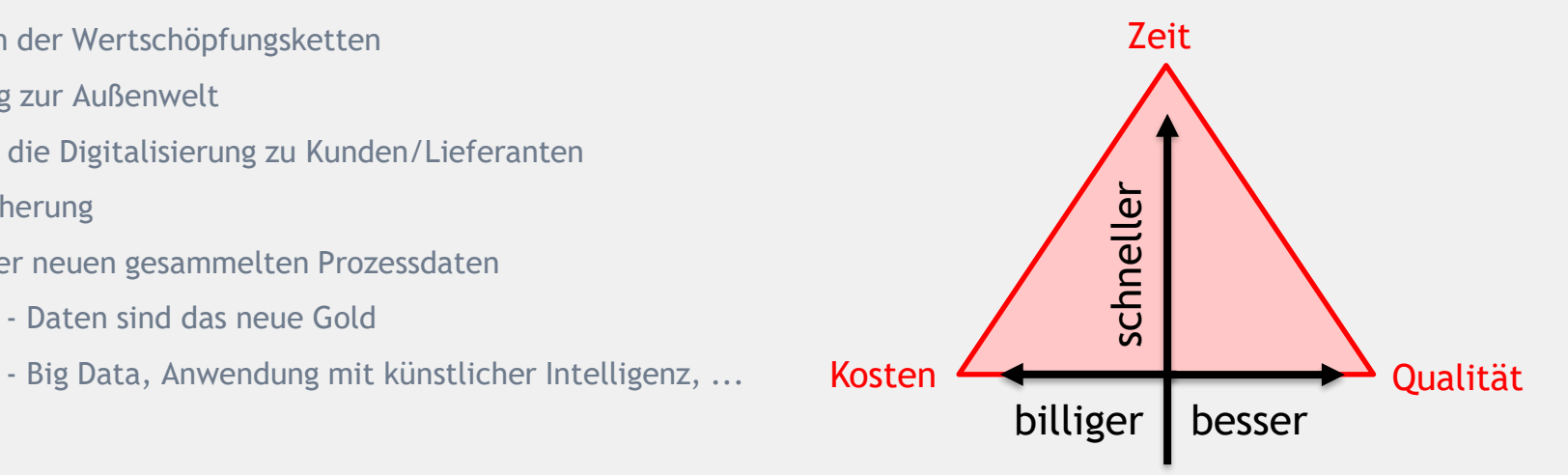

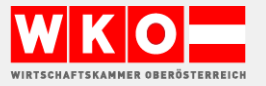

### **WIE STARTE ICH EIN KI-PROJEKT?**

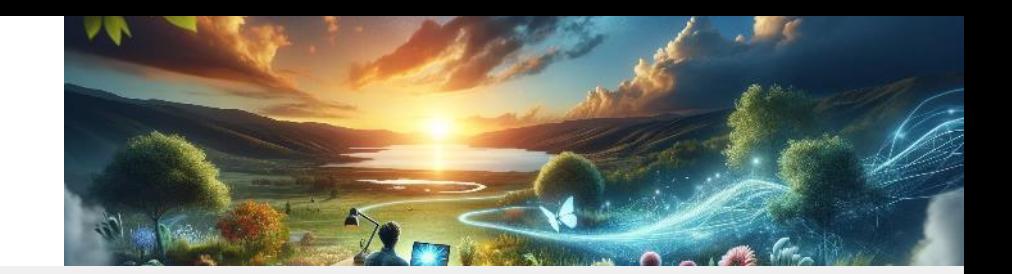

# **Erste Fragestellung:** Welche Aufgaben werden täglich "erledigt" und könnten automatisiert werden?

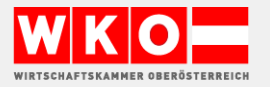

### **WIE STARTE ICH EIN KI-PROJEKT?**

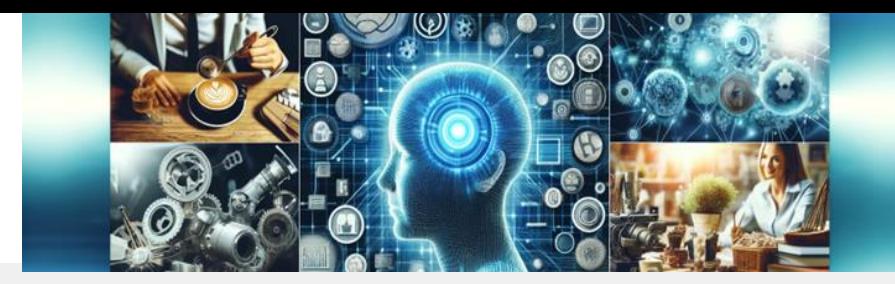

# **Zweite Fragestellung:** Für welche Aufgaben haben wir eigentlich immer zu wenig Zeit / wenig Lust?

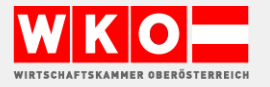

### **WIE STARTE ICH EIN KI-PROJEKT?**

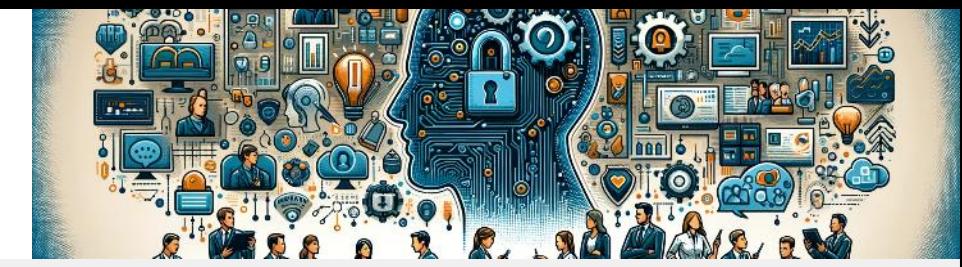

# **Die entscheidenden Folgefragen:** Kenne ich den Prozess dieser Aufgabe(n)? Ist dieser (analoge) Prozess "gscheit"? Was kann ich optimieren bevor ich KI einsetze?

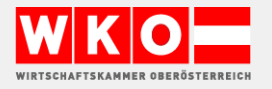

### **ANWENDUNGSBEREICHE**

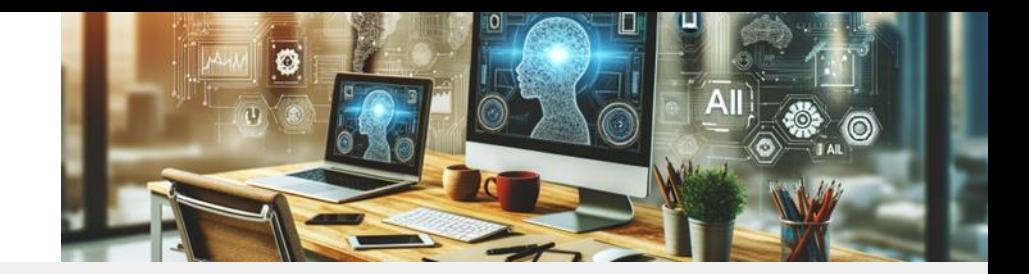

- **E** Kundenservice, -kommunikation: Automatisierte Antworten auf "Standardfragen"
- **Vertrieb und Marketing:** personalisierte Kundenbetreuung (von Leadgenerierung bis Beschwerdemanagement)
- **Interner Support:** Hilfe bei IT-Problemen oder Anfragen "Experte/Assistent:in"
- **Effiziente Datenverarbeitung:** Analysieren von gr. Datenmengen datengetriebene Entscheidungen
- **Automatisieren von Aufgaben:** Terminvereinbarungen, Mail-Kategorisierung, beantwortung, …
- **Recherche/Sparring-Partner:** Schnelle Informationsbeschaffung und Ideengenerierung

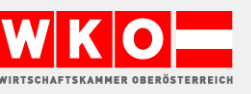

## 3 PHASEN KI

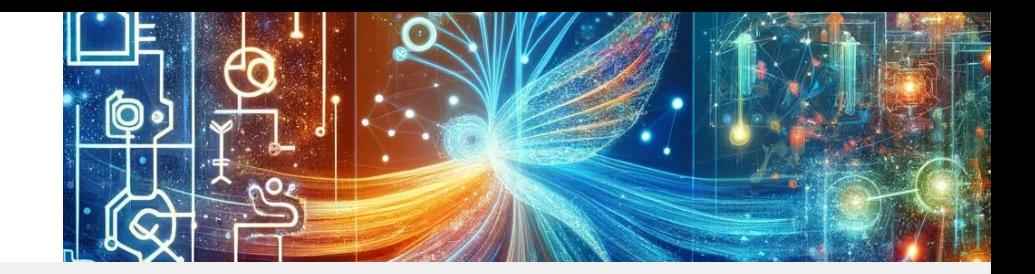

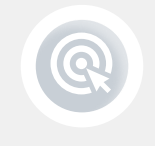

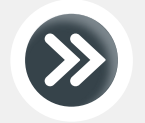

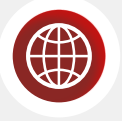

KI-TOOLS

KI-PROZESSE

### KI-GESCHÄFTSMODELLE

CHATGPT, COPILOT, … SCHNELLER NUTZEN EXPERIMENTIERPHASE

AUTOMATE, COPILOT STUDIO, MAKE, ZAPIER EINFACHE ABLÄUFE KOMPLEXE PROZESSE

FÄHIGKEITEN DER KI NUTZEN, UM NEUE WEGE ZU BESCHREITEN

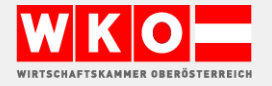

## PHASE 1 TOOLS

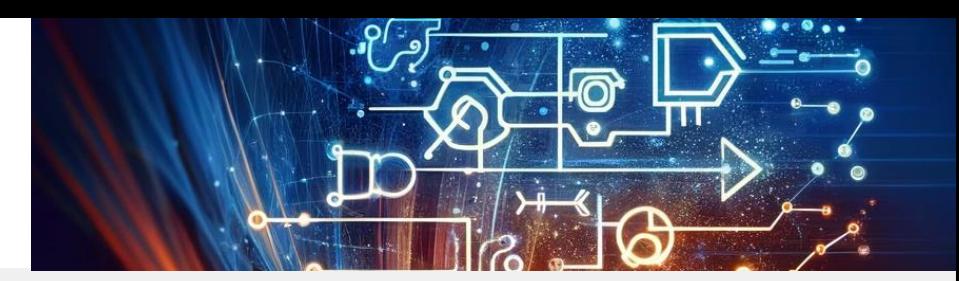

**ALLES UNTERNEHMEN.** 

#### **ERSTELLUNG**

Texte

Bilder und Videos

### UNTERSTÜTZUNG

Schreib- und Sprachhilfe, z. B personalisierte und optimierte Kundenbetreuung Aufbereitung und Zusammenfassungen, Verdichten von Informationen Unterstützung beim Sammeln von Ideen durch Recherche und Analyse

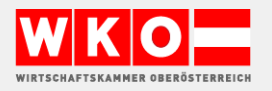

#### Usecases

## DOKUMENTATION

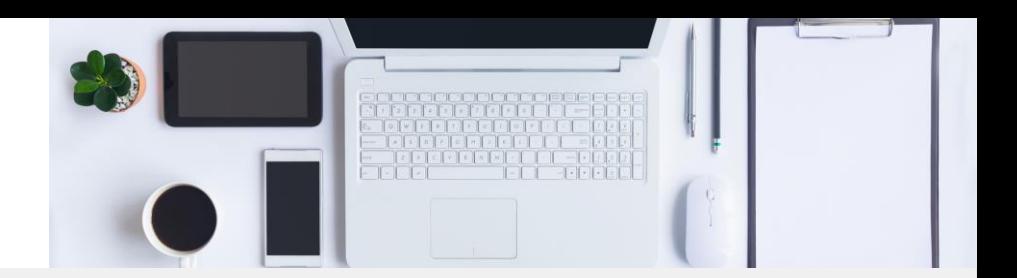

#### INTERNE DOKUMENTE

Verfahrensanweisungen

Sicherheitsdokumente

Projektbeschreibung

BEANTWORTUNG VON TECHNISCHEN FRAGEN IN SOCIAL MEDIA, POSTS ONBOARDING VON MITARBEITERN

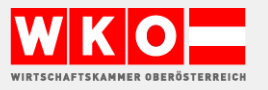

© Hans Baldinger | WKOÖ

### Usecase E-MAIL

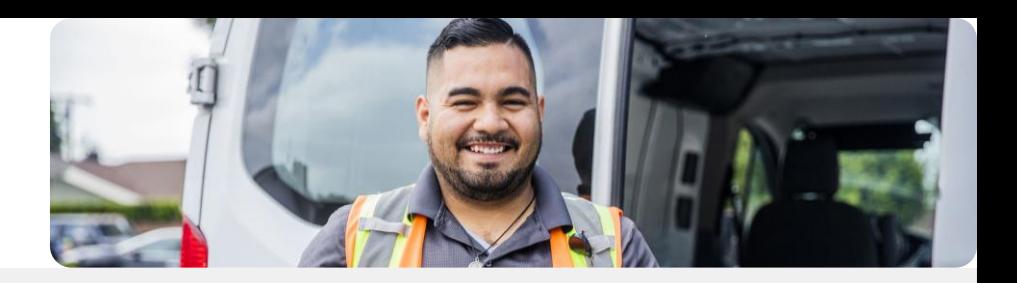

#### AUTOMATISCHE ZUWEISUNG

Zentrale Office Mails an die Abteilung

#### ANALYSE DER EINGEGANGENEN E-MAIL-ANFRAGE

Kombination von Preislisten mit Lieferkonditionen und Beschreibungen Beantwortung von Standardfragen, Öffnungszeiten, Lieferzeiten CRM Check der Kontaktdaten

Prozesse automatisieren

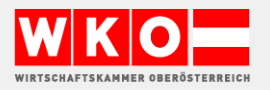

## Usecase ÜBERSETZUNGEN

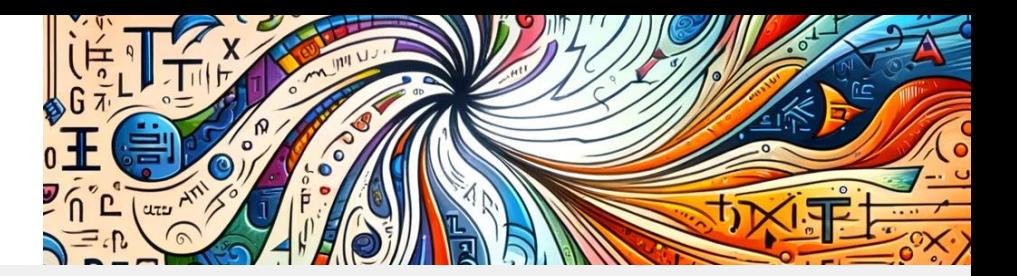

### AUTOMATISCHE ÜBERSETZUNG VON DOKUMENTEN

PDF, Powerpoint (z.B: DeepL)

### WEBSEITEN ÜBERSETZUNGEN

Weglot (API DeepL)

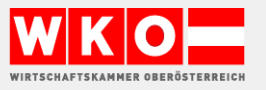

### DATENANALYSE - ANALYSE VON DATEN ZUR WELTGESUNDHEIT

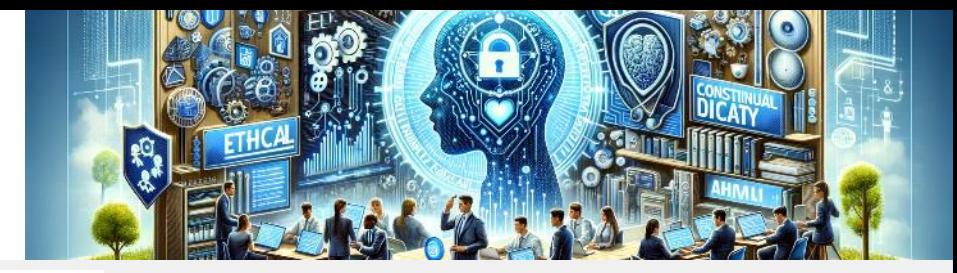

gapminder-data.csv

AN

Erstelle eine explorative Datenanalyse und einen Berichts als PDF zum Download

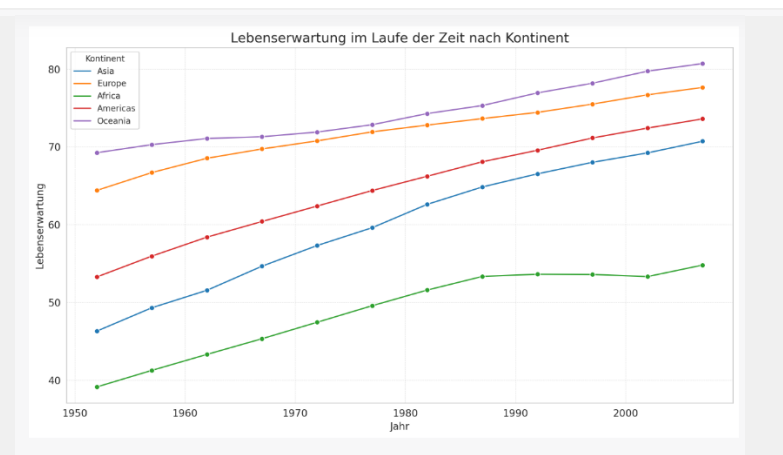

Die Grafik zeigt die Entwicklung der Lebenserwartung über die Jahre hinweg für jeden Kontinent:

\* Für alle Kontinente ist im Laufe der Zeit eine allgemeine Zunahme der Lebenserwartung zu beobachten.

Um einen besseren Einblick in die Verteilung einiger dieser Variablen zu erhalten, werde ich nun einige Grafiken erstellen. Ich werde mit der Verteilung der Lebenserwartung und des BIP pro Kopf beginnen.

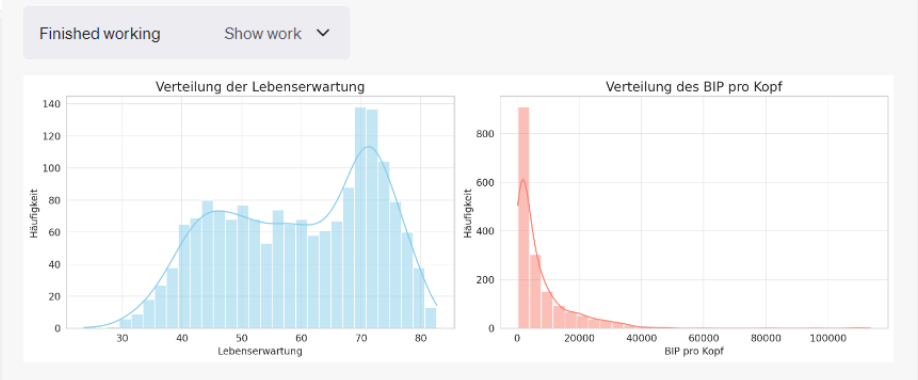

Hier sind die Verteilungsdiagramme für die Lebenserwartung und das BIP pro Kopf:

1. Lebenserwartung (lifeExp): Die Verteilung zeigt mehrere Spitzen, was darauf hindeutet, dass es Länder mit sehr unterschiedlichen Lebenserwartungen gibt. Es gibt eine

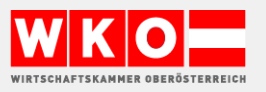

© Hans Baldinger | WKOÖ

## **VIDEOERZEUGUNG MITTELS TEXTEINGABE**

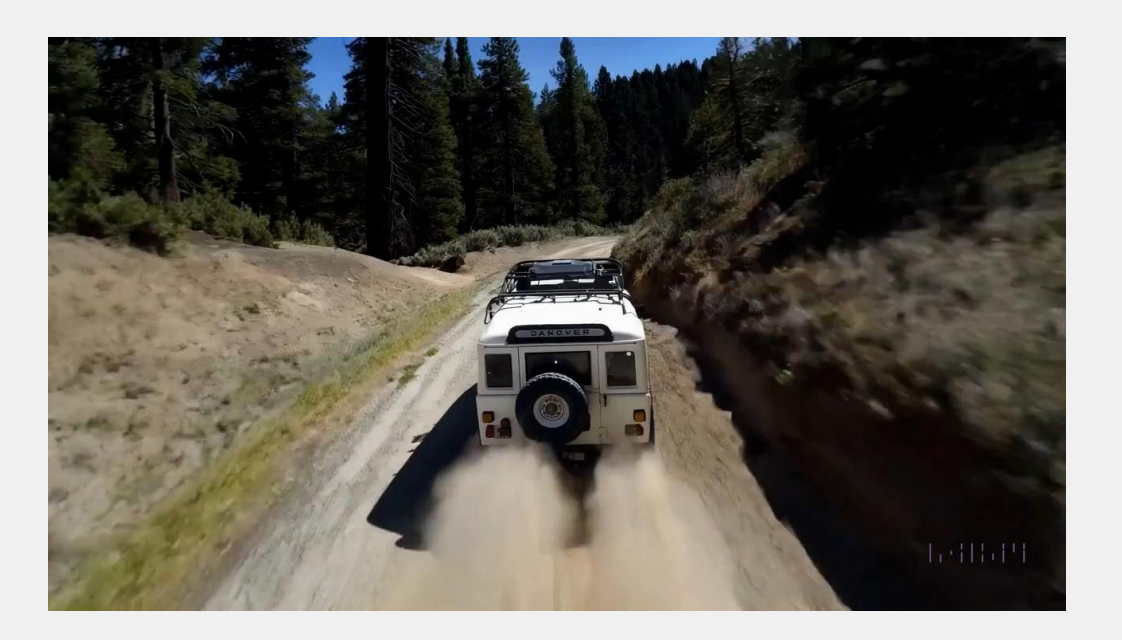

Die Kamera folgt einem weißen Oldtimer-Geländewagen mit schwarzem Dachgepäckträger, der einen steilen, von Kiefern gesäumten Feldweg an einem steilen Berghang hinauffährt. Staub wirbelt von den Reifen auf, das Sonnenlicht scheint auf den Geländewagen, während er den Feldweg entlangfährt und einen warmen Schein über die Szene wirft. Die unbefestigte Straße macht eine sanfte Kurve in der Ferne, ohne dass andere Autos oder Fahrzeuge in Sicht sind. Die Bäume auf beiden Seiten der Straße sind Mammutbäume, die von einigen grünen Flecken durchsetzt sind. Das Auto ist von hinten zu sehen und folgt der Kurve mit Leichtigkeit, was den Eindruck erweckt, als befände es sich auf einer wilden Fahrt durch das zerklüftete Terrain. Die unbefestigte Straße selbst ist von steilen Hügeln und Bergen umgeben, über denen ein klarer blauer Himmel mit Wolkenfetzen hängt.

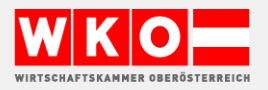

### VORSICHT KI-SYSTEME SAGEN NICHT IMMER DIE WAHRHEIT!

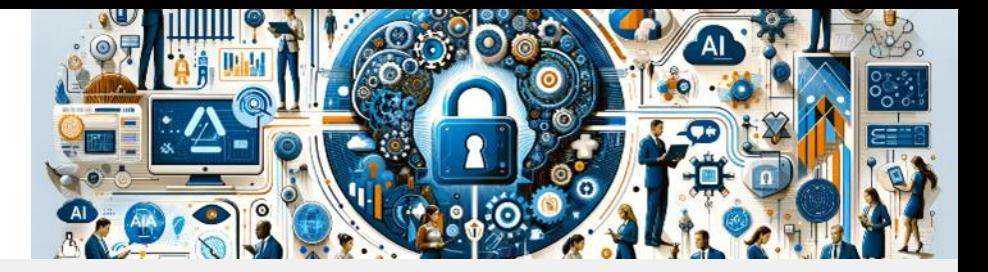

#### <sub>2</sub> was ist größer Hühnereier oder Kuheier

甴 Kuheier sind in der Regel größer als Hühnereier. Die genaue Größe variiert jedoch je nach Rasse und individuellem Tier. Im Durchschnitt wiegt ein Hühnerei etwa 50 bis 60 Gramm und hat eine Länge von etwa 5 bis 6 Zentimetern. Kuheier hingegen können bis zu 1 Kilogramm wiegen und eine Länge von 10 bis 12 Zentimetern haben. Es ist wichtig zu beachten, dass Kuheier relativ selten vorkommen, da Kühe normalerweise nicht für die Eiablage gezüchtet werden.

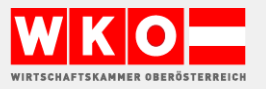

## **RECHTE ZU KI-GENERIERTEN TEXTEN, BILDERN, VIDEOS**

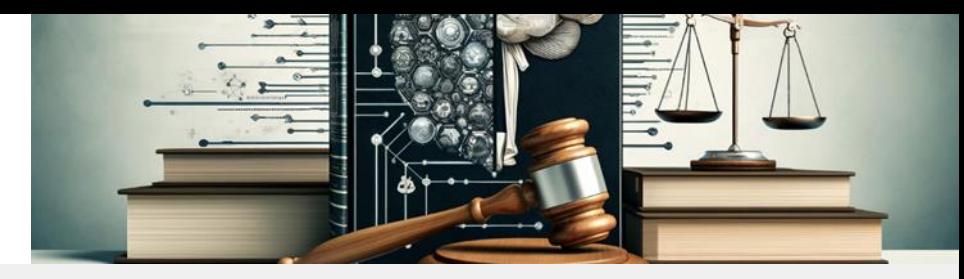

ACHTUNG VOR KOSTENLOSEN KI-SERVICE, SIE BEZAHLEN MIT DATEN Prüfen sie ob Ihre Daten beim genutzten KI-Service für Training genutzt werden

- **■** Urheberrechtsschutz
- **EXECUTE: Nutzungsrechte und Lizenzierung**
- **■** Urheberrecht von Trainingsdaten
- Persönlichkeitsrechte und Datenschutz

>> Gesetzgebung (z.B. EU AI Act) hinkt der technologischen Entwicklung oft hinterher

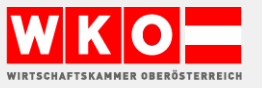

### **KI-GUIDELINES / RICHTLINIEN**

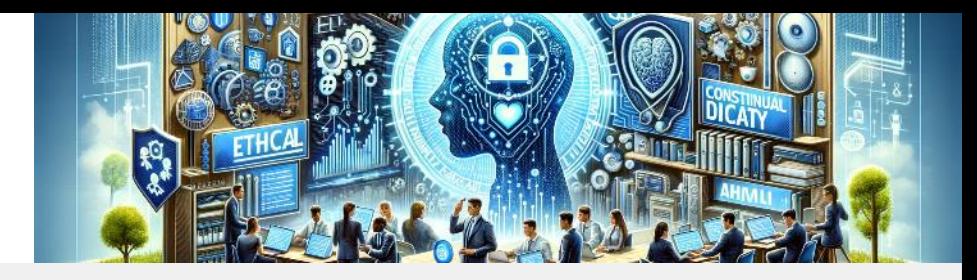

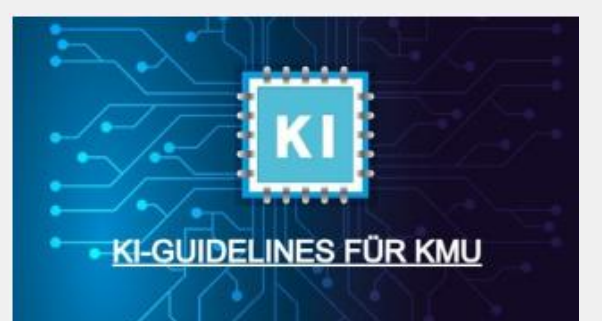

**Transformation** 

**KI-Guidelines für KMU** 

Weiterlesen >

**Kompass für den** dienstlichen Umgang mit generativer Künstlicher **Intelligenz (KI)** 

Version 1.0, 21.8.2023

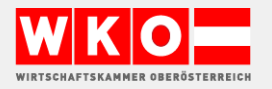

© Hans Baldinger | WKOÖ

# CHATGPT NUTZEN

**Anwendungsbeispiele/Alltag vereinfachen –** Marketingtexte, Dokumentenvorlagen, Helpdesk, Security, Bildgenerierung, (Videoerstellung)…

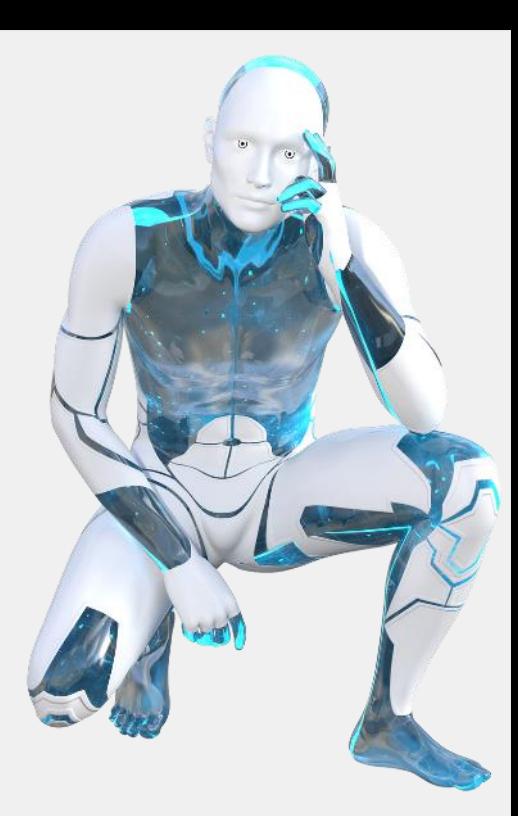

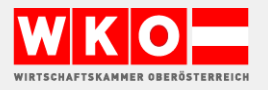

## GPT = SPRACHMODELL

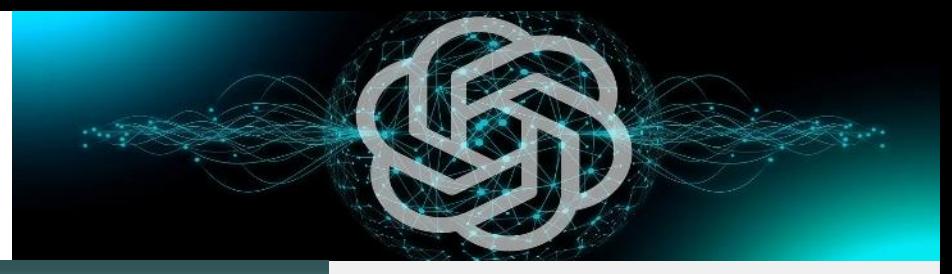

## **Wie funktioniert ChatGPT?**

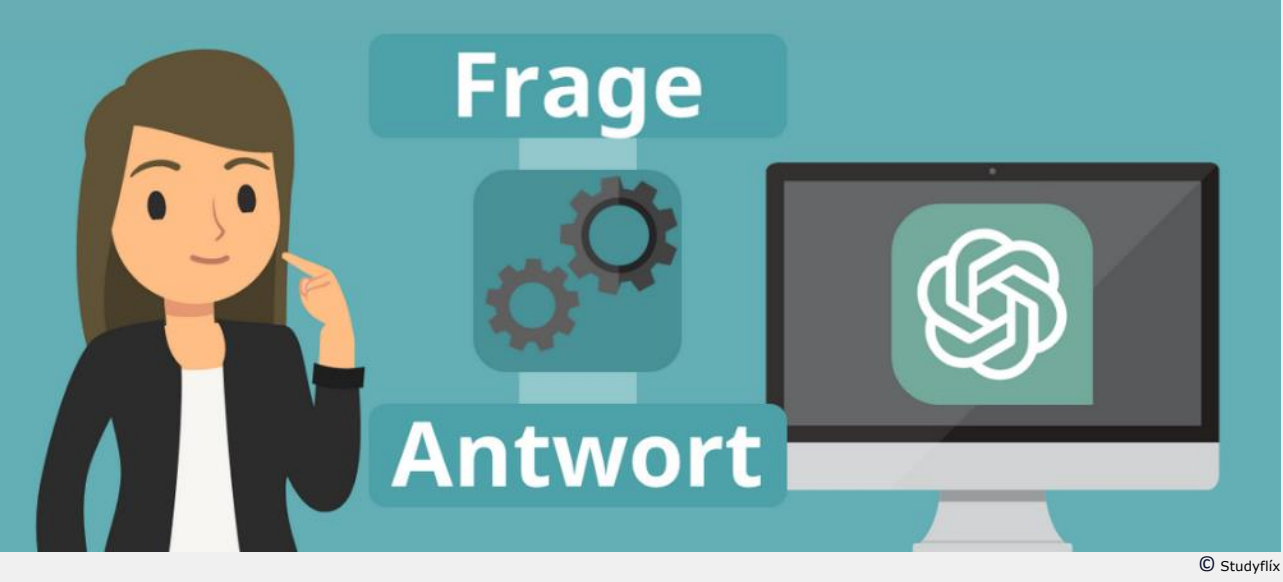

#### **Sprachmodell**

- Generative Pre-Trained Transformer, kurz GPT
- Hat kein Wissen
- Kann Fragen "verstehen" und "sinnvolle" Antworten geben
- Salopp formuliert: GPT ist eine Statistik Software
- Mit Schnittstellen viele Anwendungsfälle

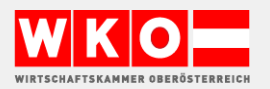

© Hans Baldinger | WKOÖ

## TIPP 1: CHAT GPT

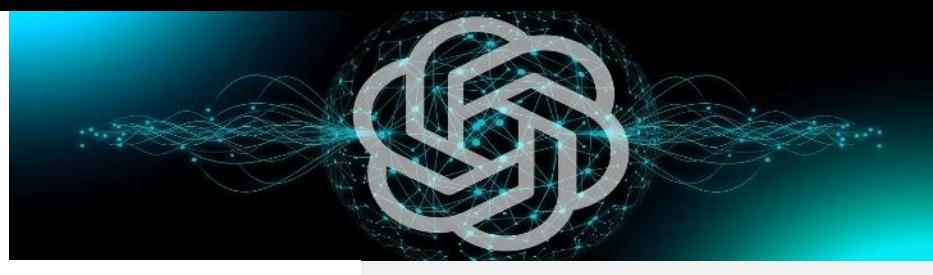

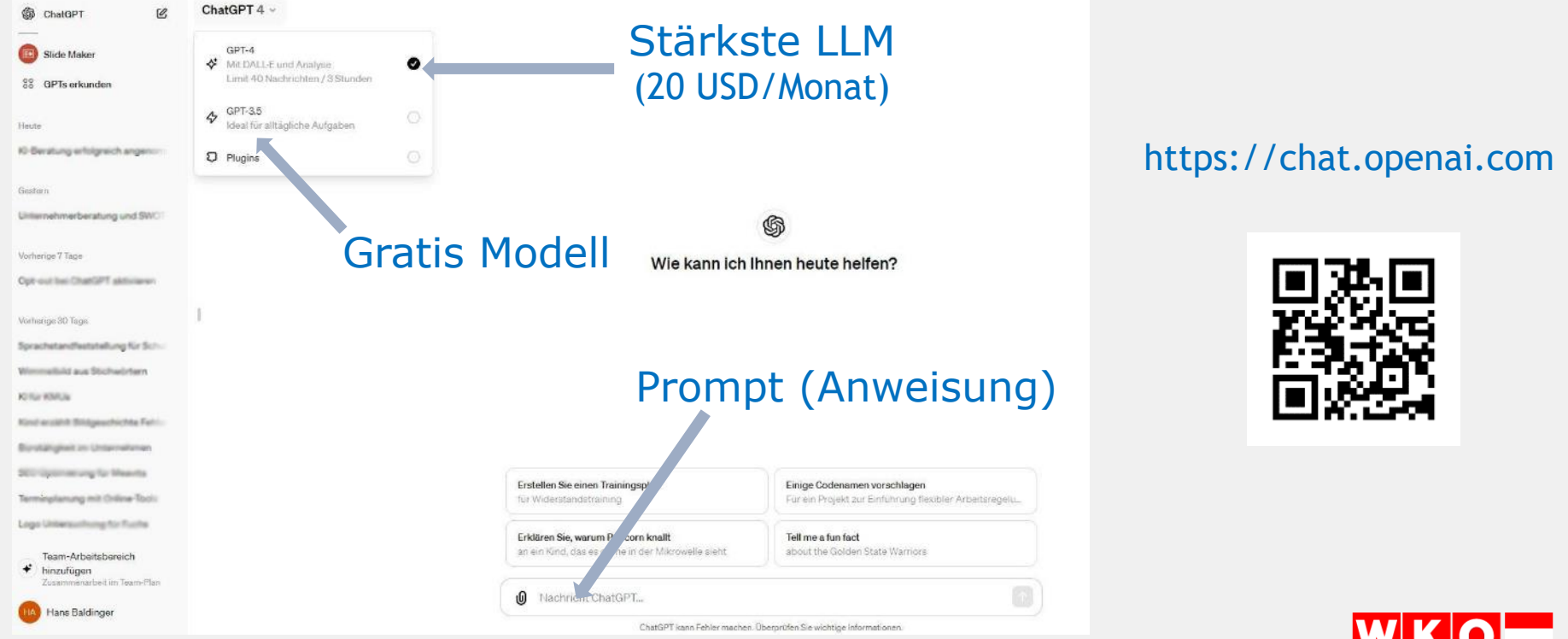

© Hans Baldinger | WKOÖ

WIRTSCHAFTSKAMMER OBERÖSTERREICH

## TIPP 2: PROMPTING

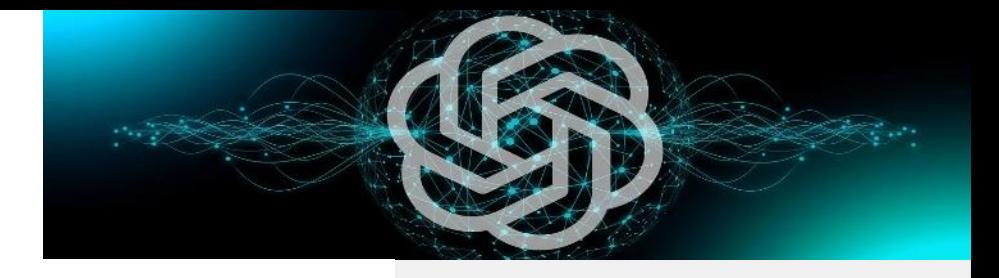

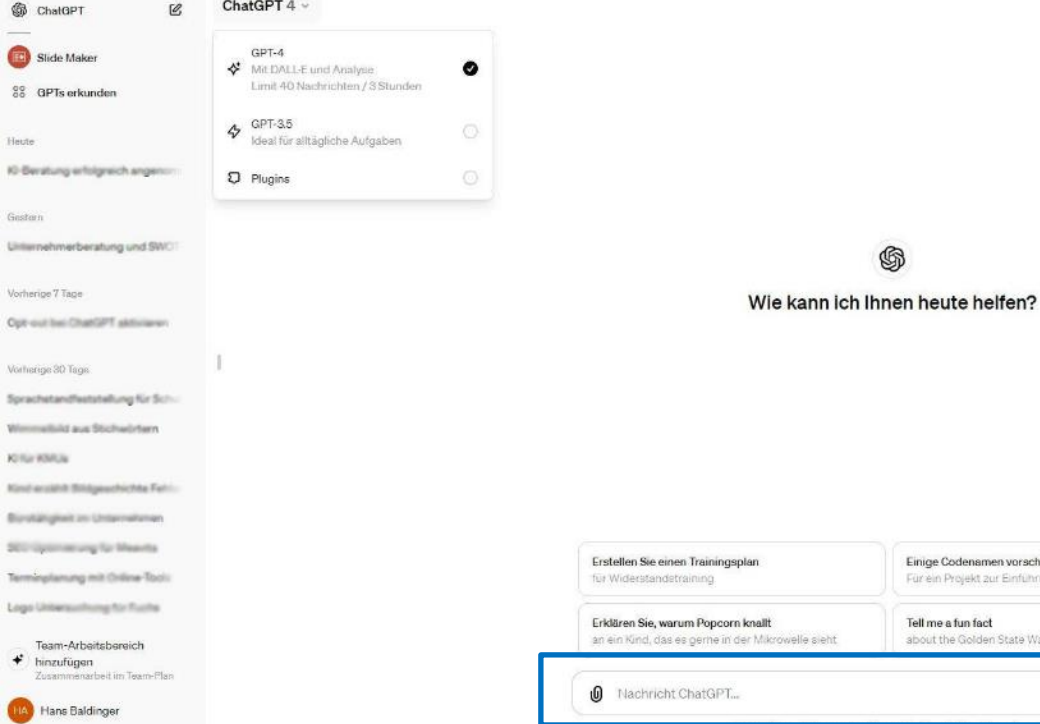

Person Adressat Aufgabe/Ziel Struktur **Tonfall** 

### "PAAST" Formel

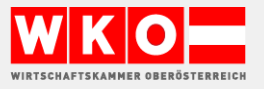

© Hans Baldinger | WKOÖ

Einige Codenamen vorschlagen

about the Golden State Warriors

Tell me a fun fact

Für ein Projekt zur Einführung flexibler Arbeitsregelu.

### **KI-ANWENDUNGEN**

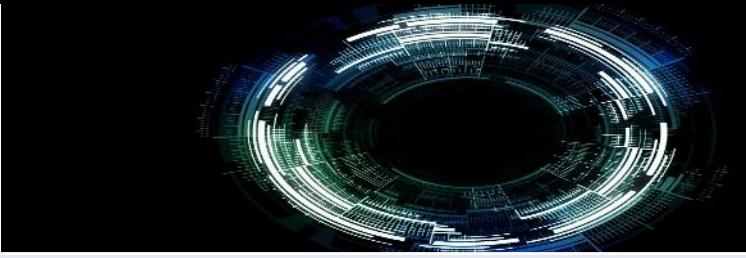

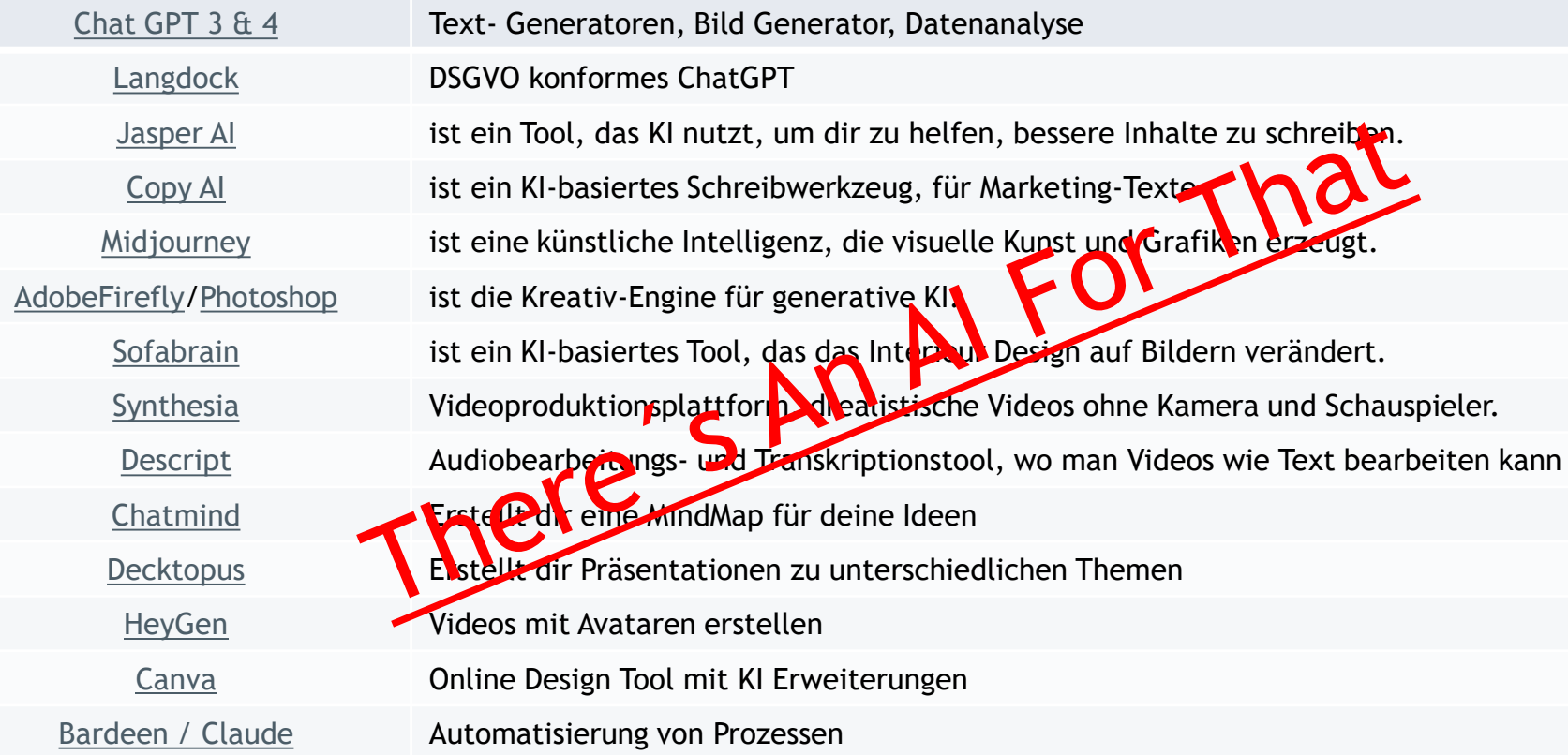

# **KI- FÖRDERUNGEN 2024**

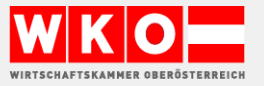

### **KI – Förderungen**

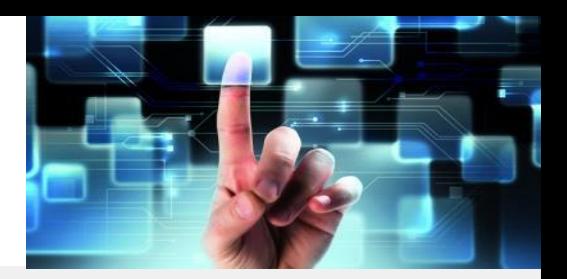

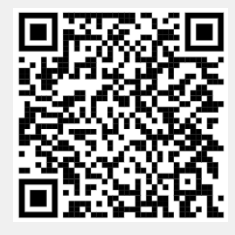

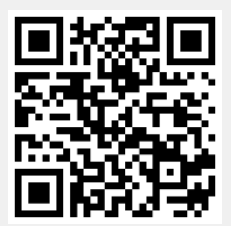

### **Salzburg:** [Digitalisierungsoffensive Salzburg.Digital](https://www.salzburg.gv.at/wirtschaft_/Seiten/digitalisierungsoffensive.aspx)

*"Digi-Security" | "Digi-Invest" | "Salzburger Digi-Bonus"* 01.01.2024 bis 31.12.2025

#### **Oberösterreich:** [DIGITAL STARTER 24](http://www.digitalstarter24.at/)

*Digitalisierungsvorhaben werden mit 40%, bis zu 10.000 Euro gefördert (Land OÖ und WKOÖ). [www.wko.at/ooe/digitalisierungsfoerderung](http://www.wko.at/ooe/digitalisierungsfoerderung)*

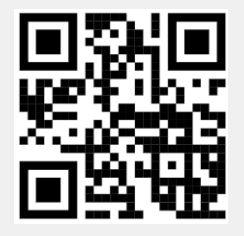

#### **Österreich: KMU.DIGITAL**

*Beratungs, und Umsetzungsförderung für Ihr Digitalisierungsprojekt [www.kmudigital.at](http://www.kmudigital.at/)*

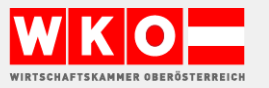

# KLARNA: CHATBOT ERLEDIGT DIE ARBEIT VON 700 MITARBEITERN

Future\_zone: 29.02.2024

Der schwedische Bezahldienstleister Klarna hat einen neuen KI-Chatbot integriert. Dieser soll laut eigener Aussage die Arbeit von 700 Vollzeitkräften erledigen. Das soll der Firma im Jahr 2024 40 Millionen Dollar mehr an Profit einbringen.

Im ersten Monat, in dem der KI-Assistent weltweit eingesetzt wurde, habe er bereits 2,3 Millionen Unterhaltungen abgewickelt. Das entspricht lauf einer Aussendung von Klarna 2 Drittel des gesamten Kund\*innensupports.

### **Gleichwertig zu echten** Mitarbeiter\*innen

Der Chatbot basiert auf der Technologie von ChatGPT-Entwickler OpenAI. Laut Klarna soll er sich von einem Menschen kaum unterscheiden lassen, dafür aber rund um die Uhr verfügbar sein. Über den Chat werden Rückgaben, Rückzahlungen, Stornierungen und weitere Anfragen abgewickelt. Die Bewertung der KI-Gespräche durch die Kund\*innen seien gleichwertig zu echten Personen. Zudem habe der Einsatz dazu geführt, dass wiederholte Support-Anfragen um 25 Prozent gesunken sind.

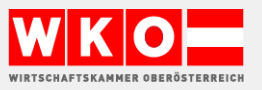

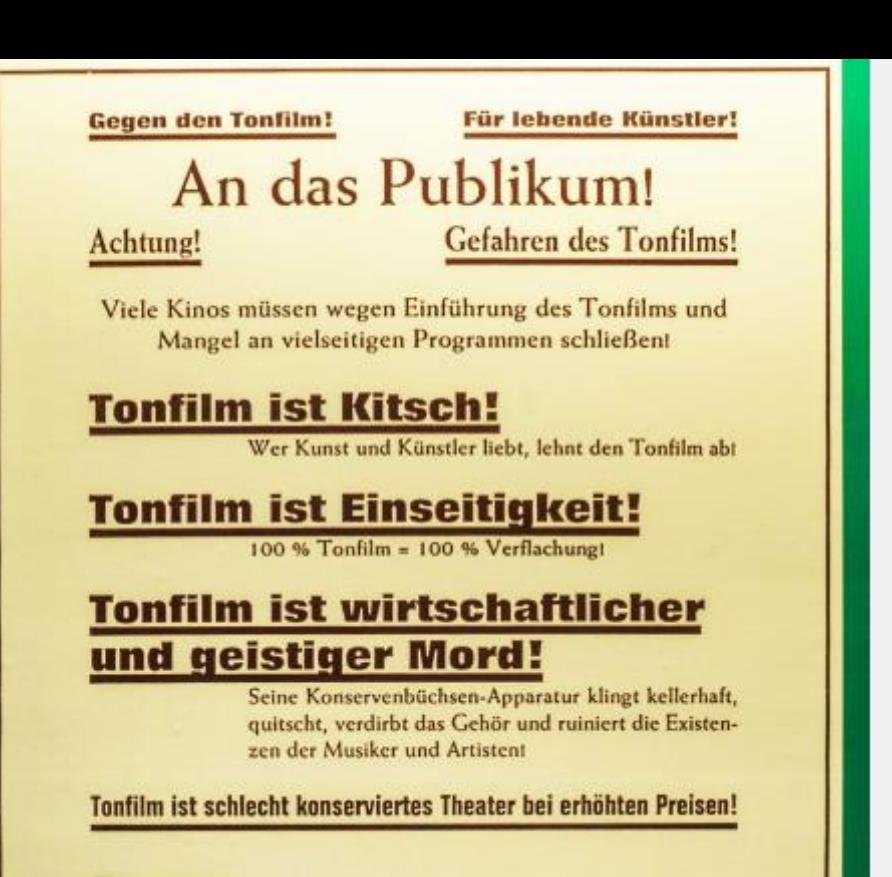

#### Darum:

**Fordert gute stumme Filme! Fordert Orchesterbegleitung durch Musiker! Fordert Bühnenschau mit Artisten!** 

#### **Lehnt den Tonfilm ab!**

Wo kein Kino mit Musikern oder Bühnenschau:

#### An die Menschheit!

#### Warnung!

#### KI ist eine existenzielle Bedrohung!

Berufe, Berufszweige, ganze Branchen stehen vor dem Aussterben durch die skrupellose Expansion der KI!

#### KI ist Verrat!

Wer wahre Handwerkskunst und menschliche Intuition wertschätzt, muss KI zurückweisen!

#### **KI** ist Manipulation!

100 % KI = 100 % Entmenschlichung unserer Gesellschaft!

#### KI ist der Diebstahl von Seele und Arbeit!

Ihre kalten Algorithmen imitieren Empathie, stehlen unsere Berufe und zerstören den menschlichen Geist!

#### KI ist die Tyrannei der Maschinen über den Menschen!

#### Deshalb:

Erhebt euch gegen die Überwachung und Bevormundung durch KI! Kämpft für die Unersetzbarkeit menschlichen Urteilsvermögens! Verlangt ein sofortiges Moratorium gegen autonom agierende KI-Systeme!

#### Verweigert der KI die Gefolgschaft!

Wo KI herrscht, ist kein Platz für menschliche Würde **Boykottiert KI-dominierte Dienste!** 

## **Fragen**?

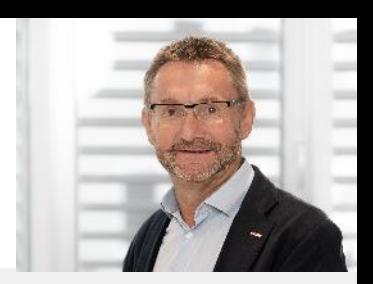

### Ich freue über ihre Kontaktaufnahme

KI\*Transfer WKO Oberösterreich

Mag. DI Hans Baldinger

Telefon: +43 5 90 909 4222

E-Mail: [hans.baldinger@wkooe.at](mailto:hans.baldinger@wkooe.at)

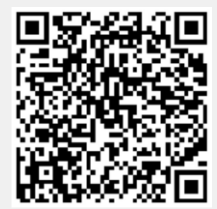

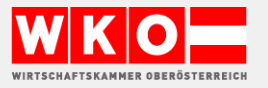